学校メーリングサービス メールアドレス登録方法(パソコン)

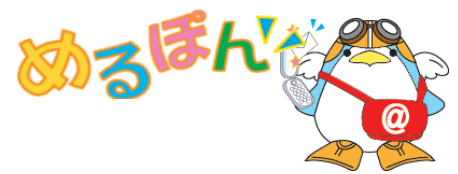

追加する児童を入力

避択 日

氏名: おきぎん 太朗 学年: 2年 学級: 1組

**※氏名** 

**※**学年「

 $\overline{\phantom{a}}$ 

学校メーリングサービスを利用する場合、メーリングリストへの登録が必要となります。 下記の操作手順に従ってメーリングリストへの登録申請を行ってください。

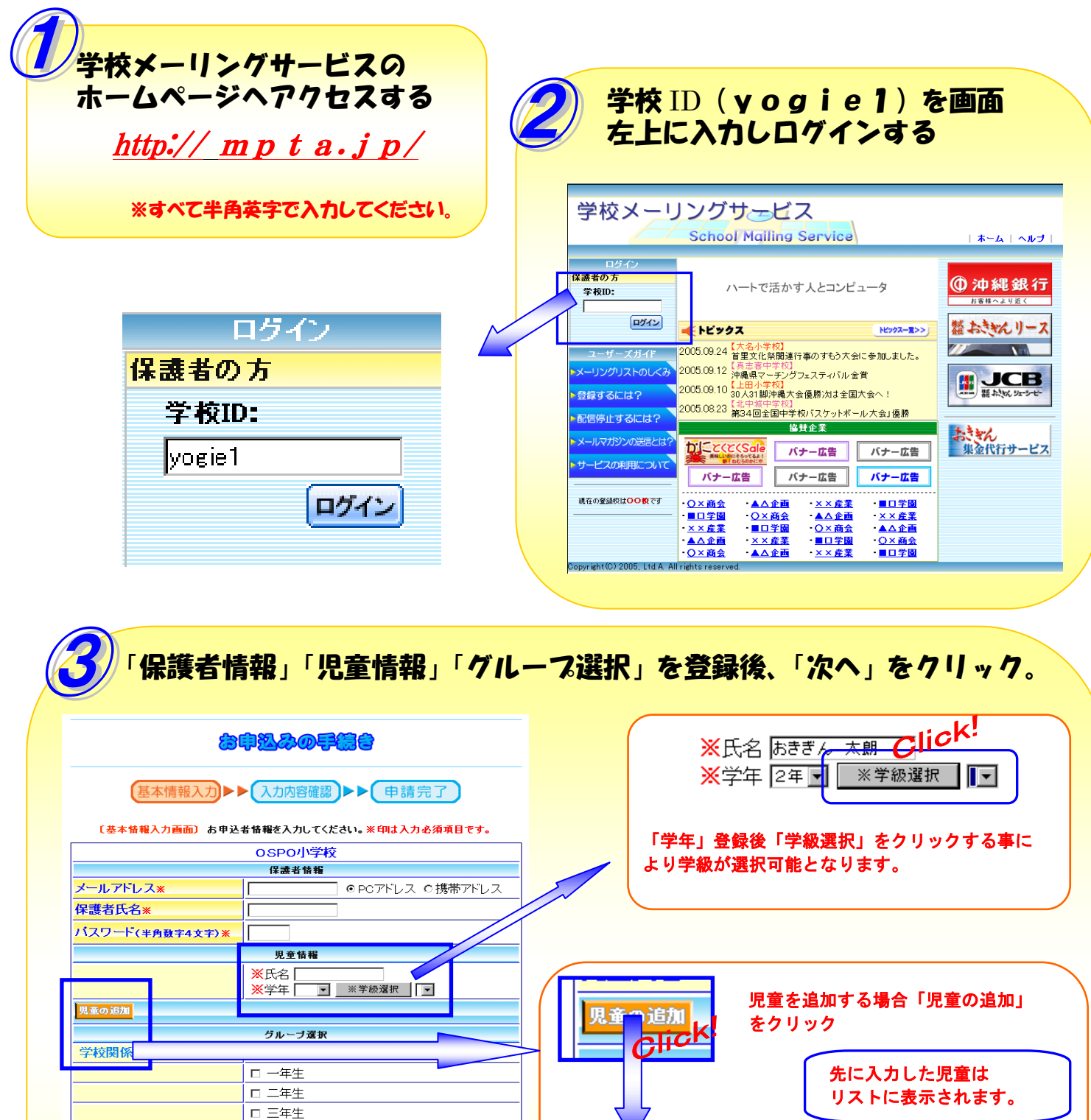

児童1

口 四年生 口五年生

口六年生

□ 野球部

ロバスケット部

□ PTA全体

□ PTA役員 □ PTA運営委員

▲屋る

 $\frac{1}{\sqrt{\left(\frac{1}{10}\right)^{10}}c^{k}}$ 

クラブ活動

PTA関係

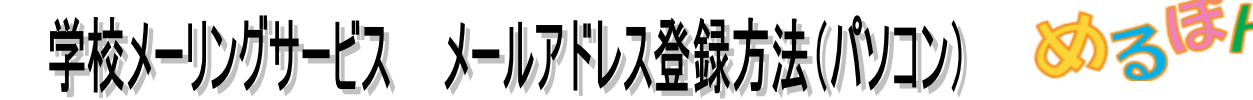

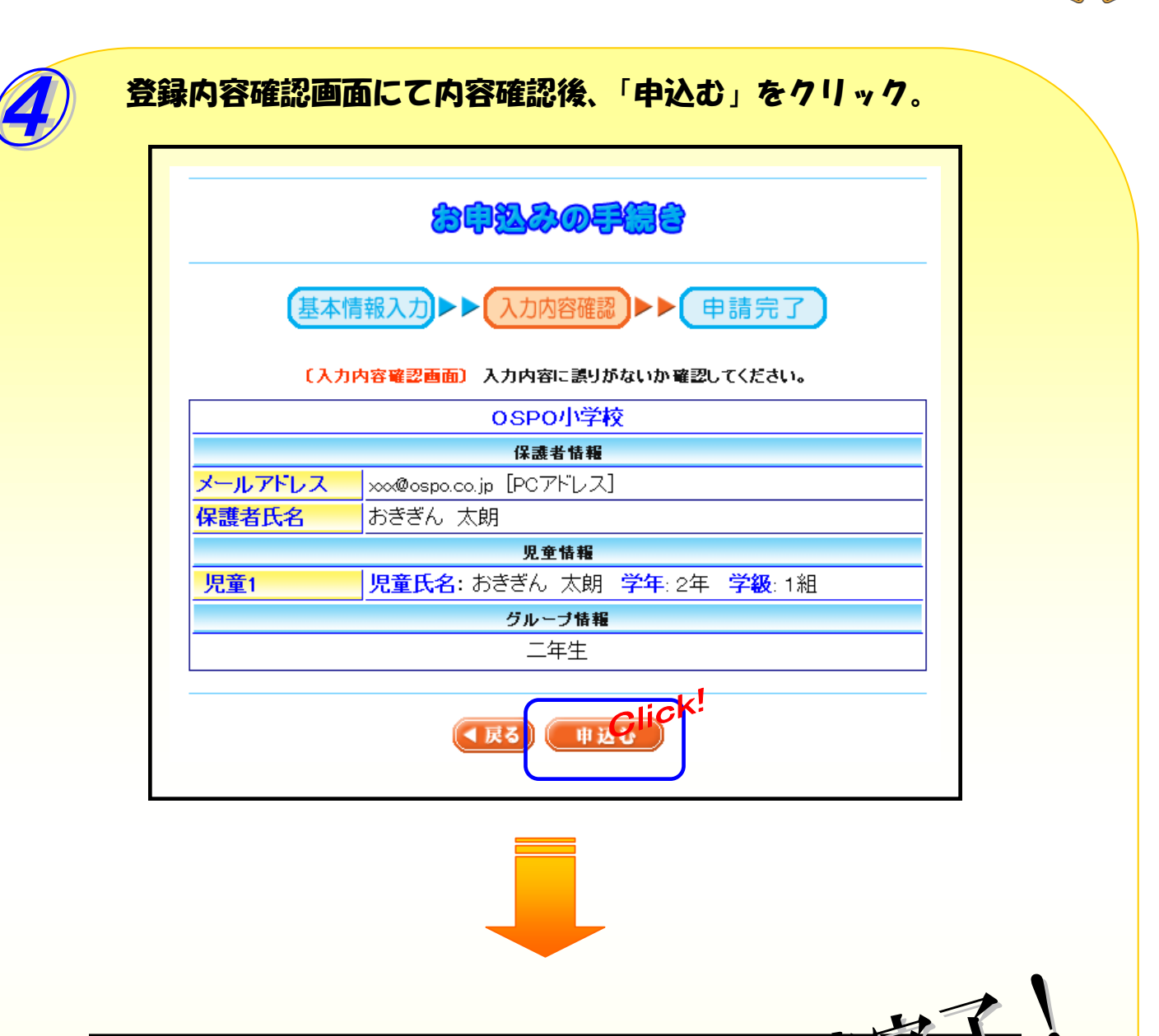

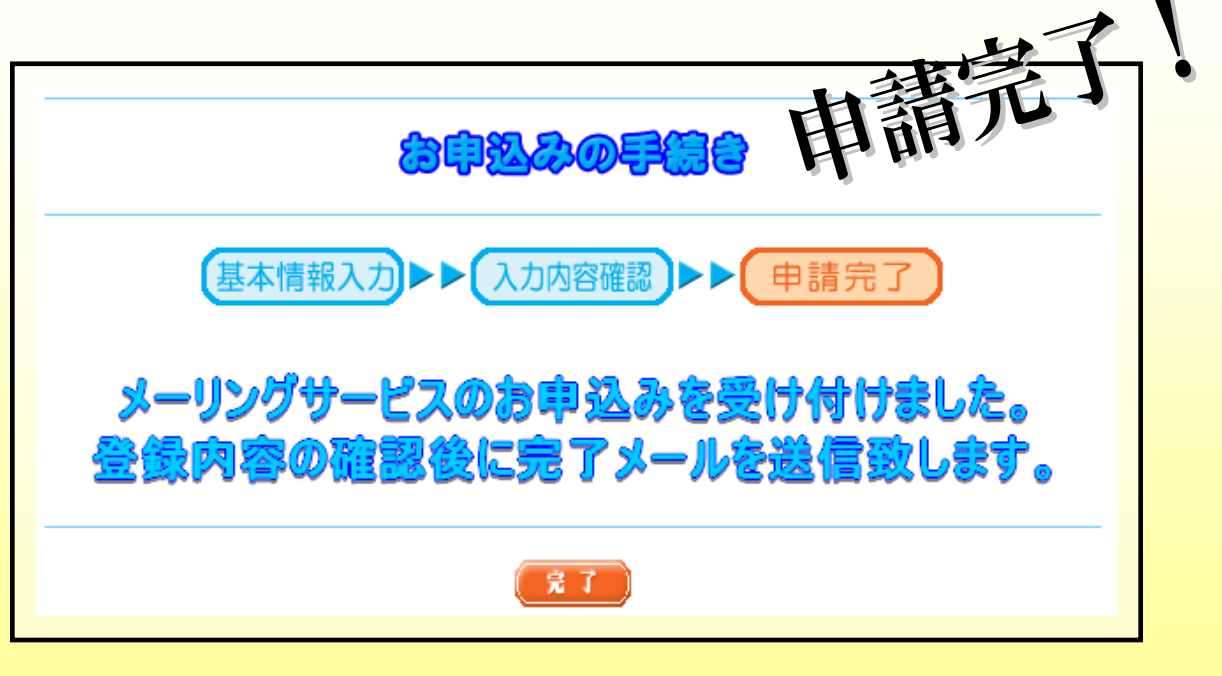